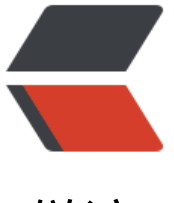

链滴

## Java Log4j 日志中[的类路](https://ld246.com)径显示首字母缩写

作者: zxniuniu

- 原文链接:https://ld246.com/article/1553913527664
- 来源网站:[链滴](https://ld246.com/member/zxniuniu)
- 许可协议:[署名-相同方式共享 4.0 国际 \(CC BY-SA 4.0\)](https://ld246.com/article/1553913527664)

Java在Log4j日志中显示首字母, 如com.abc.def.ClassName日志中显示为c.a.d.ClassName, 配置 下:

log4j.rootLogger=stdout, dailyFile

#stdout log4j.appender.stdout=org.apache.log4j.ConsoleAppender log4j.appender.stdout.layout=org.apache.log4j.EnhancedPatternLayout #log4j.appender.stdout.layout.ConversionPattern=%d %-5p [%c{5}] - %m%n log4j.appender.stdout.layout.ConversionPattern=%d{MM-dd HH:mm} [%-30.30c{1.}] %m%n

#DailyFile log4j.appender.dailyFile=org.apache.log4j.DailyRollingFileAppender log4j.appender.dailyFile.File=C:/logs/hour/log.log log4j.appender.dailyFile.ImmediateFlush=true log4j.appender.dailyFile.DatePattern='.'yyyy-MM-dd-HH'.log' log4j.appender.dailyFile.layout=org.apache.log4j.EnhancedPatternLayout log4j.appender.dailyFile.layout.ConversionPattern=%d{yyyy-MM-dd HH:mm:ss} %-5p [%-30.3 c{1.}] %m%n

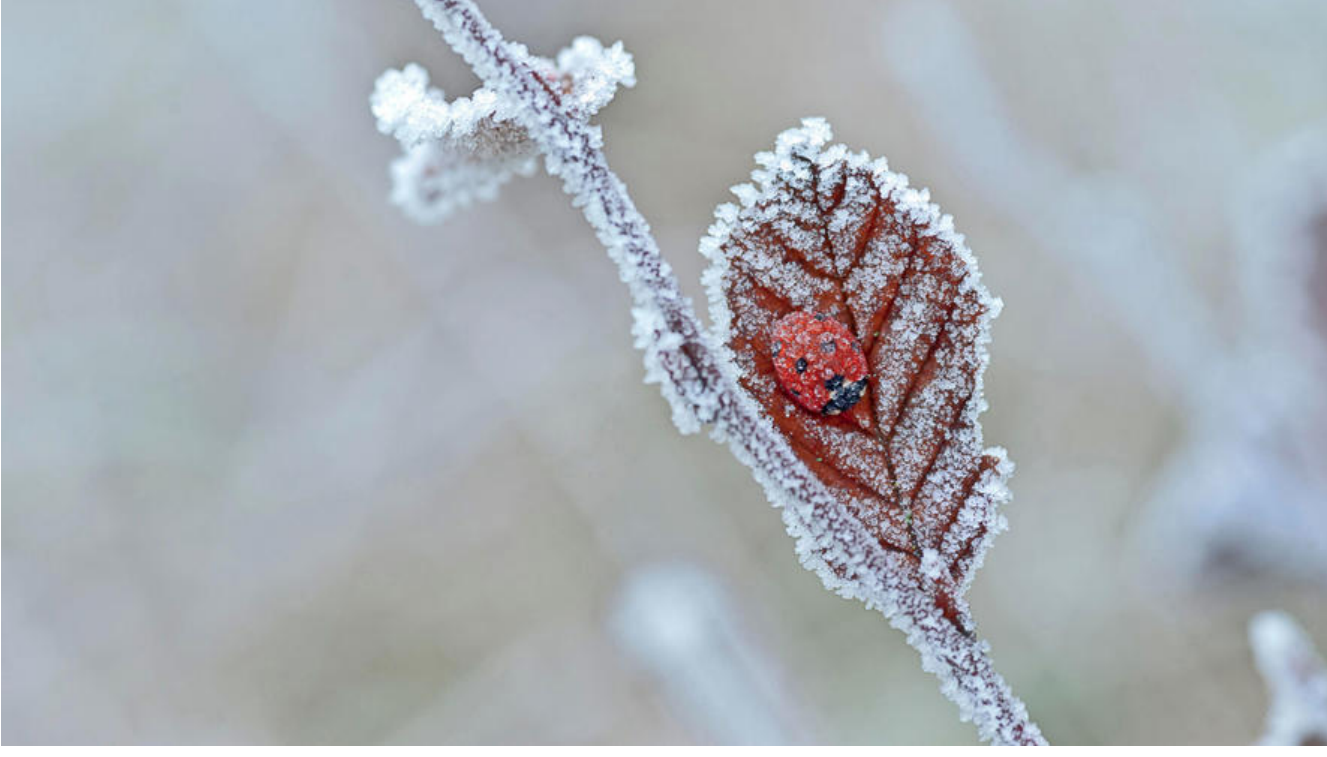

首先, 将默认使用的PatternLayout替换为EnhancedPatternLayout, 然后将显示类路径的参数c后 加{1.},如上示例所示,其中1表示显示最终的类名称,2表示显示倒数两层路径全名,打印日志如下:

03-21 13:37 [c.x.m.b.d.O.findList  $] ==$  Preparing: SELEC T a.id, a.title, a.content, a.tags FR M blog a limit 15 03-21 13:37 [c.x.m.b.d.O.findList  $| == >$  Parameters: 03-21 13:37 [c.x.m.b.d.O.findList ] <== Total: 15 03-21 13:38 [c.x.m.s.i.LogInterceptor] [admin], 结束: 2019.03.21 13:38:20 耗时: 0:0:03.445 址: /blog/oschinaBlog

参见: https://stackoverflow.com/questions/7891910/log4j-abbreviate-shorten-package-nam s